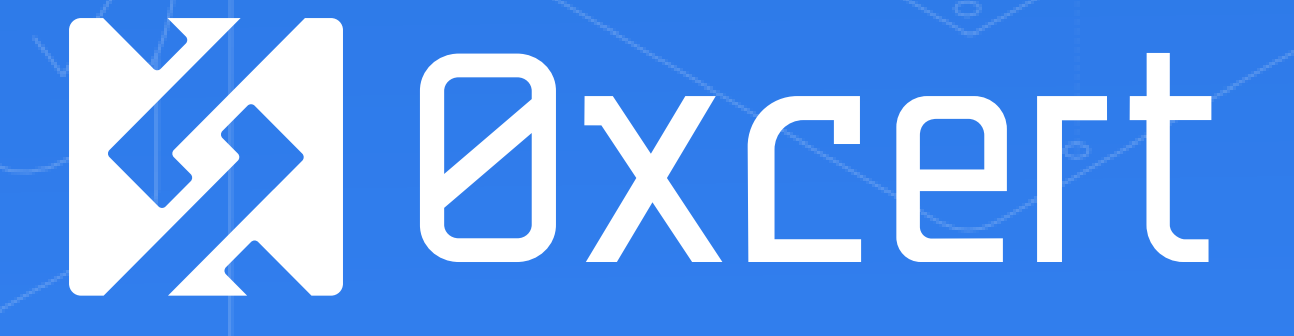

The framework for dapps. Kristijan Sedlak

# **KA** Øxcert framework

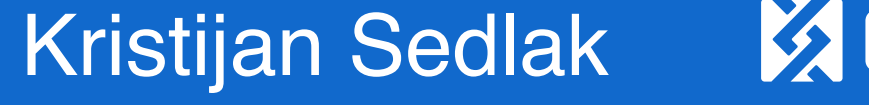

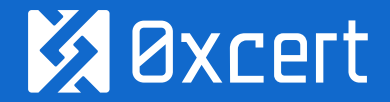

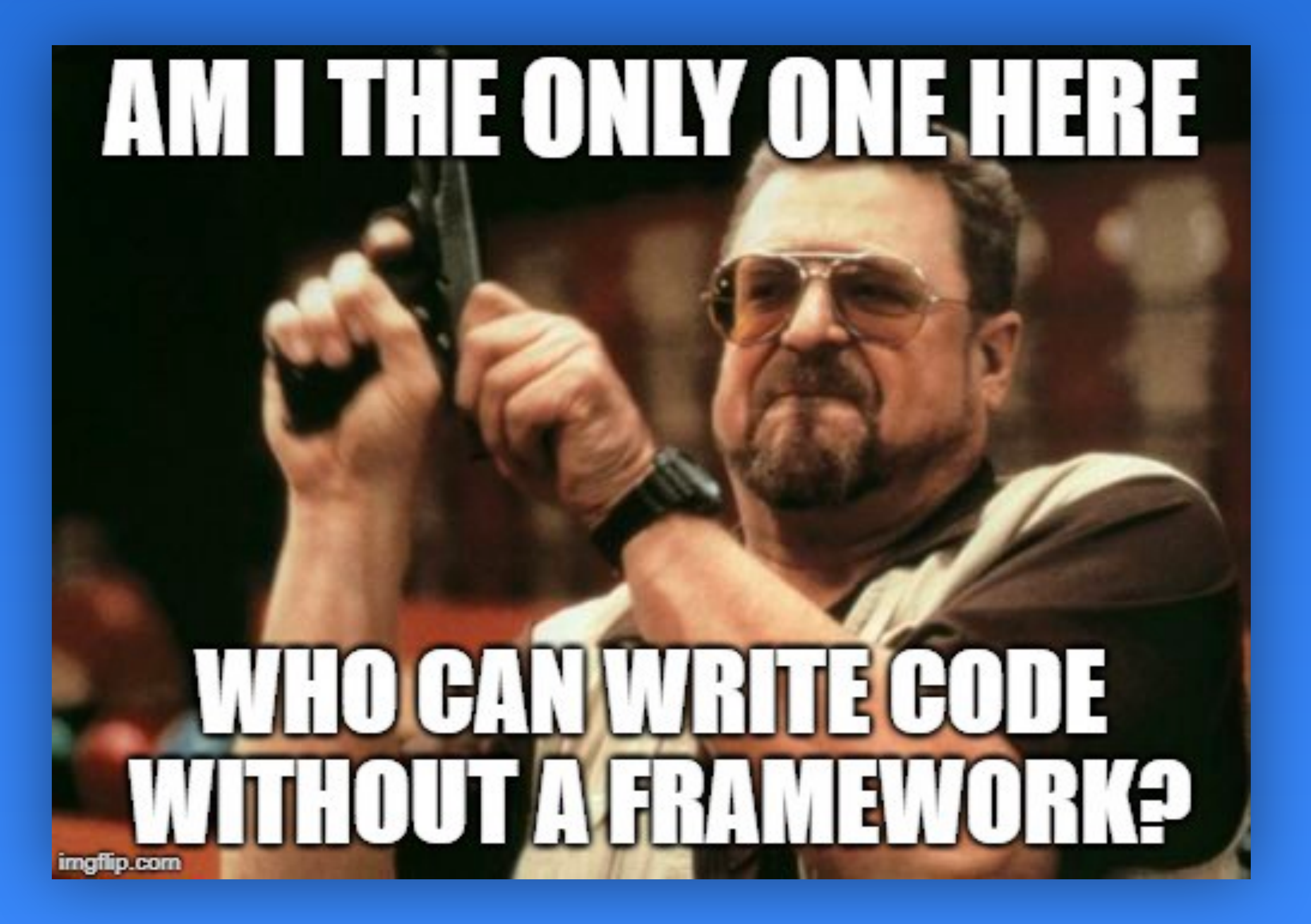

How do we build apps? Kristijan Sedlak

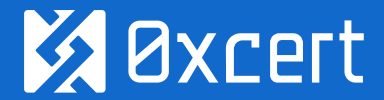

What are dapps? Kristijan Sedlak

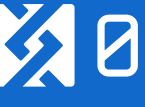

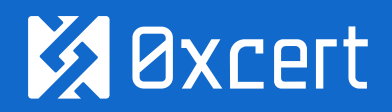

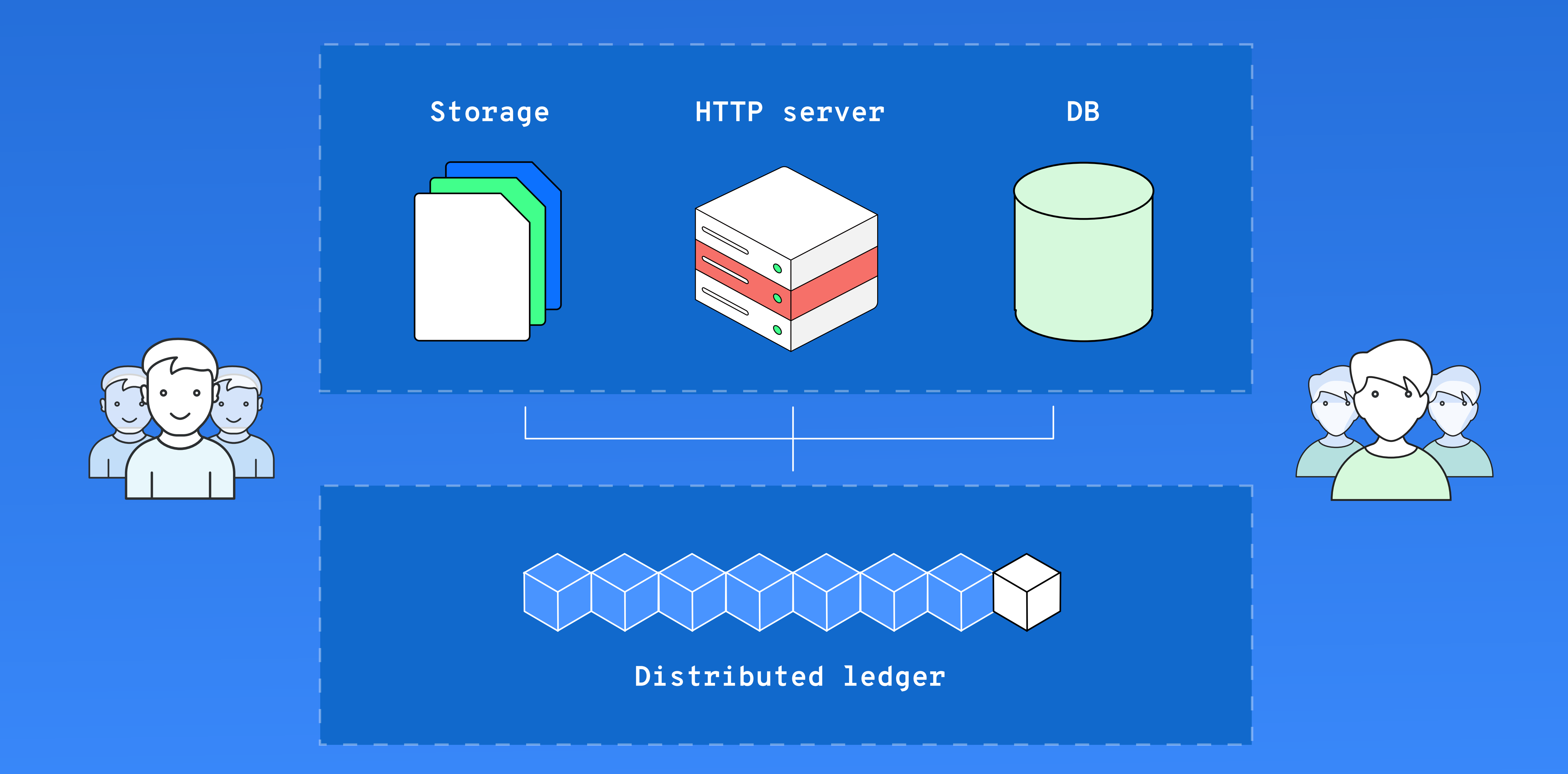

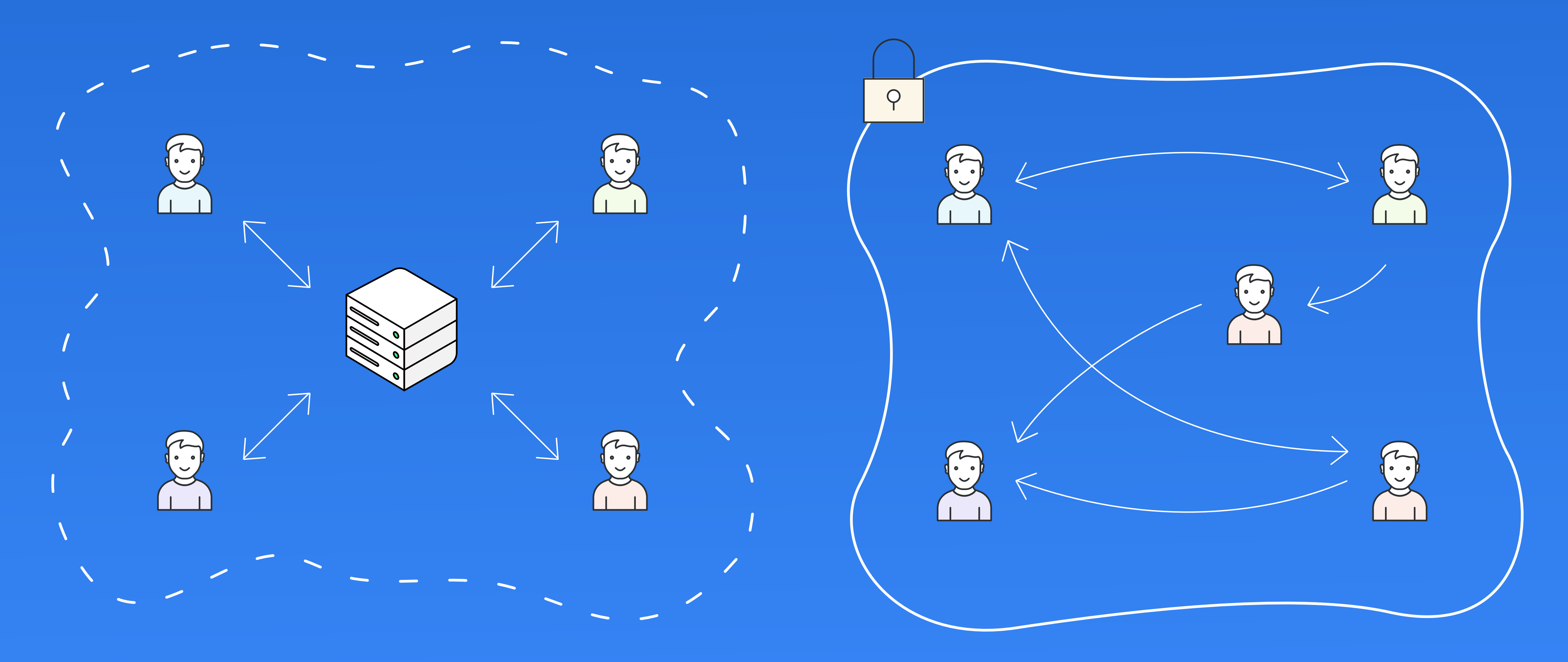

### Why decentralization matters? A controlled the controlled term of the controlled term of the controlled term of the controlled term of the controlled term of the controlled term of the controlled term of the controlled ter

### Centralized Decentralized

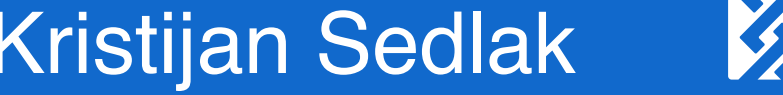

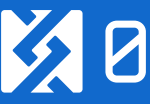

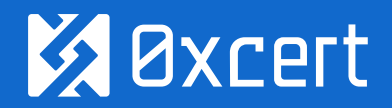

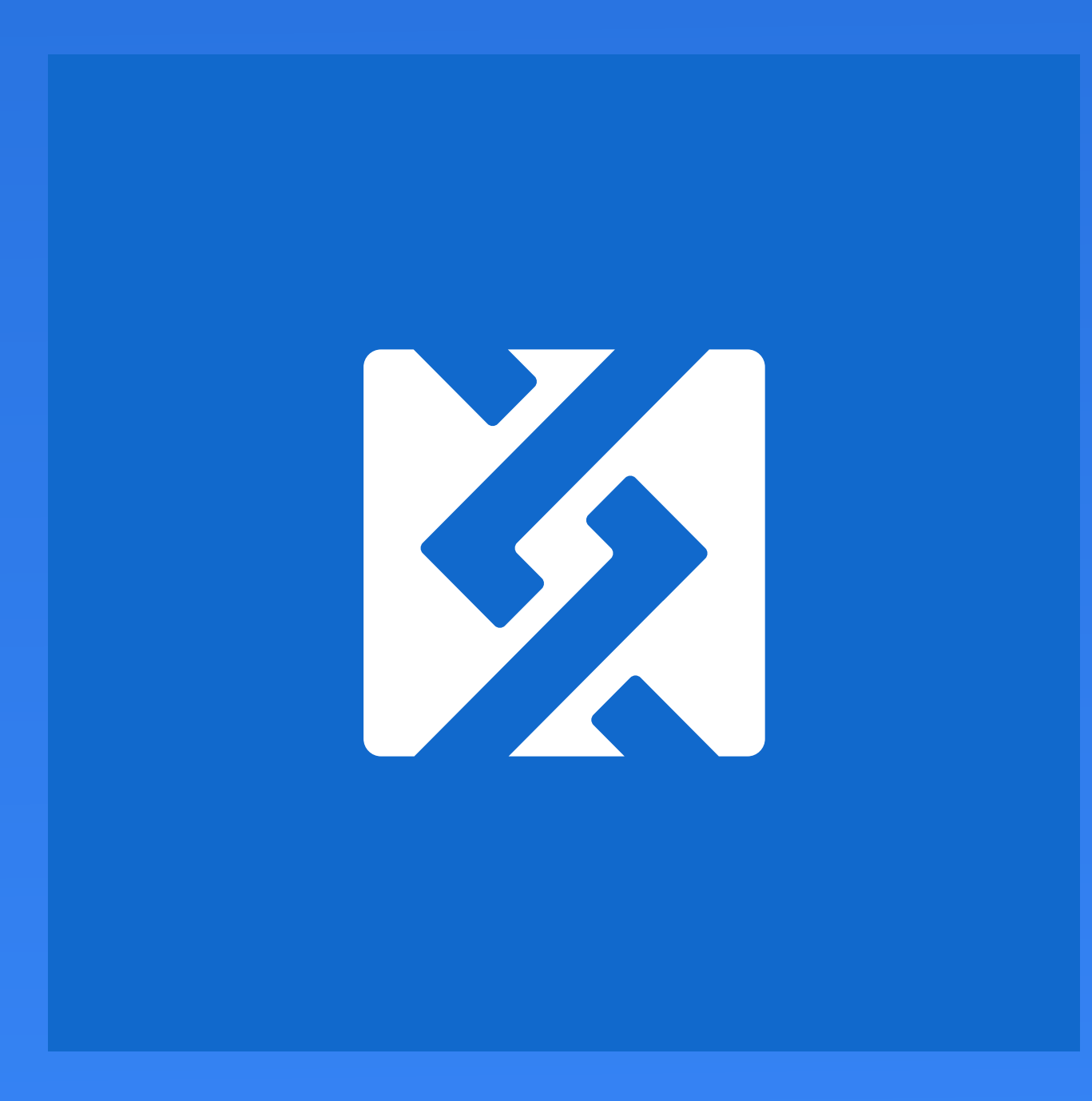

# Easy to use

### What is 0xcert Framework? The Contract of the Contract of the Contract of the Contract of the Kristijan Sedlak

- # Built for application developers
- # Free and open-source
- # Simplifies the development of dapps
- # Simple JavaScript API for browser and server
	-
- # Blockchain agnostic

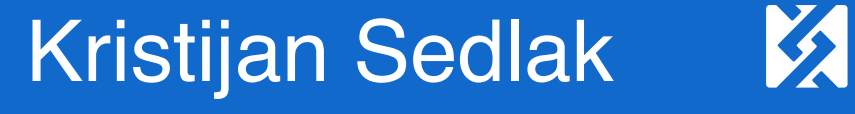

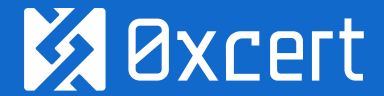

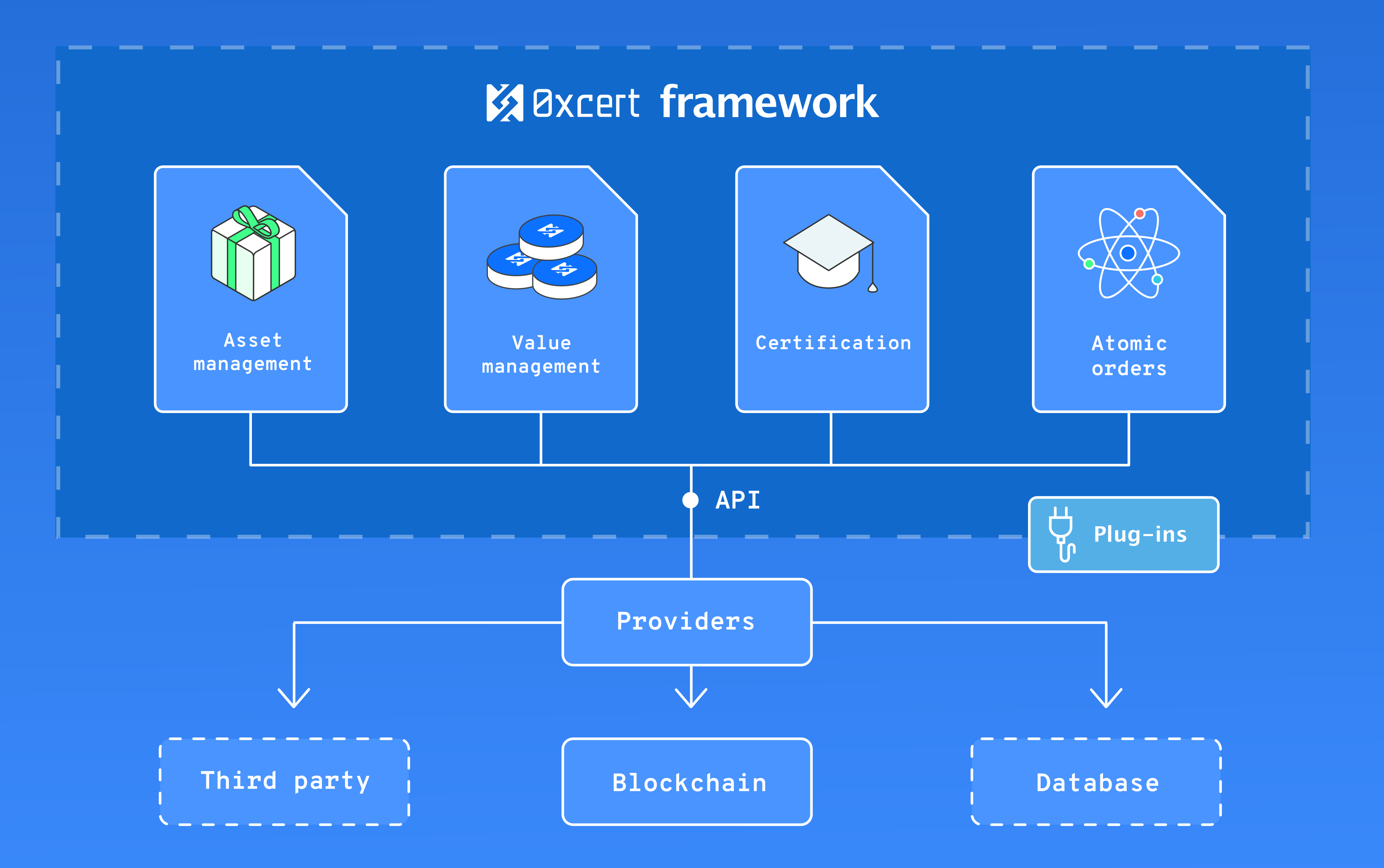

What can I do with it? The Contraction of the Contraction of the Contraction of the Contraction of the Contraction Sedlak

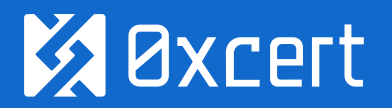

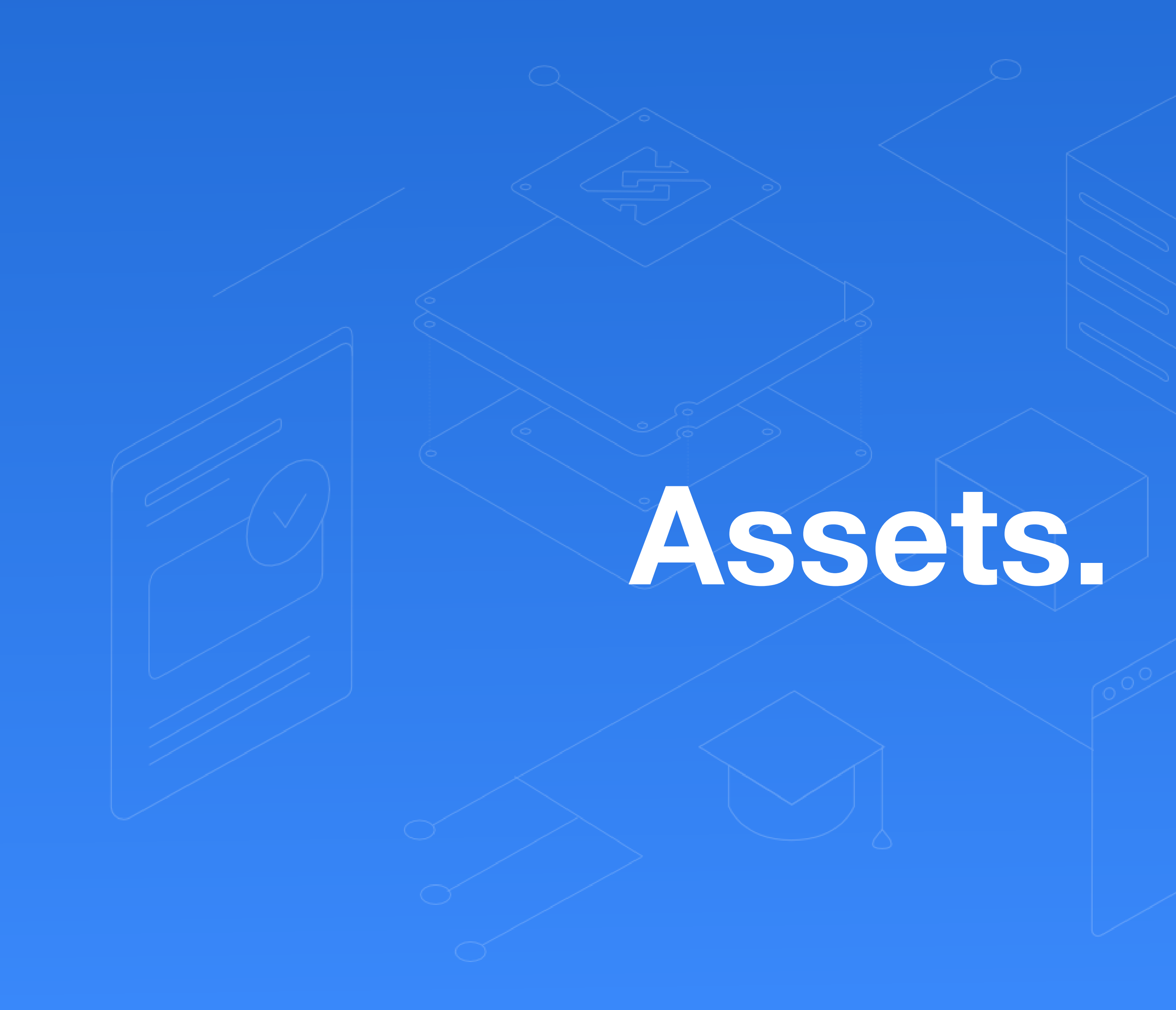

The essence of the Framework. The essence of the Framework. The essence of the Framework.

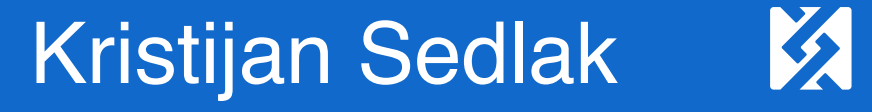

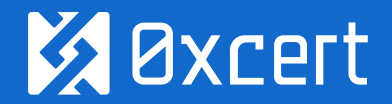

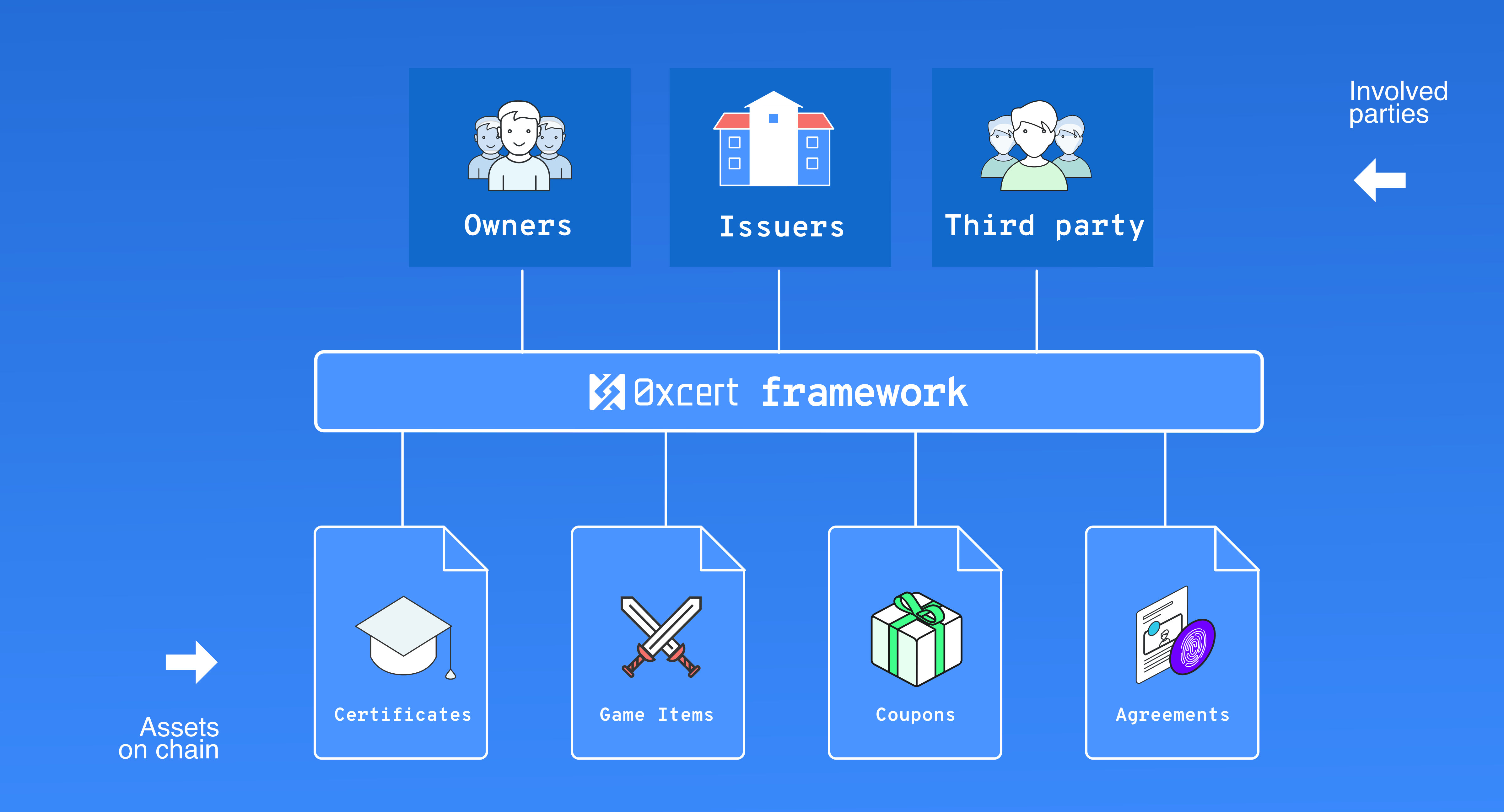

What's the benefit of the 0xcert Framework? The Contract of the Contract of the Contract of the Oxcert Framework?

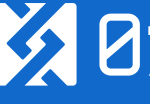

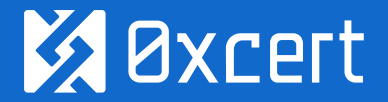

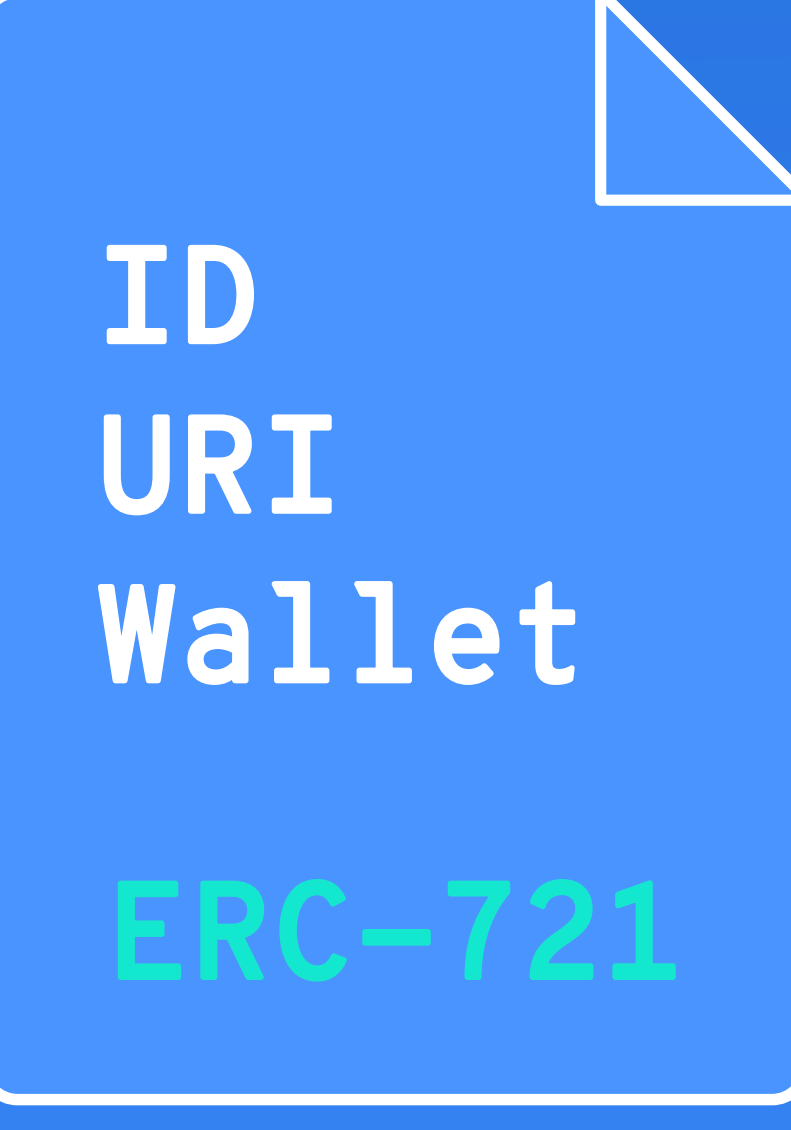

How do we put assets on the blockchain? The according teacher of the state of the state of the Kristijan Sedlak

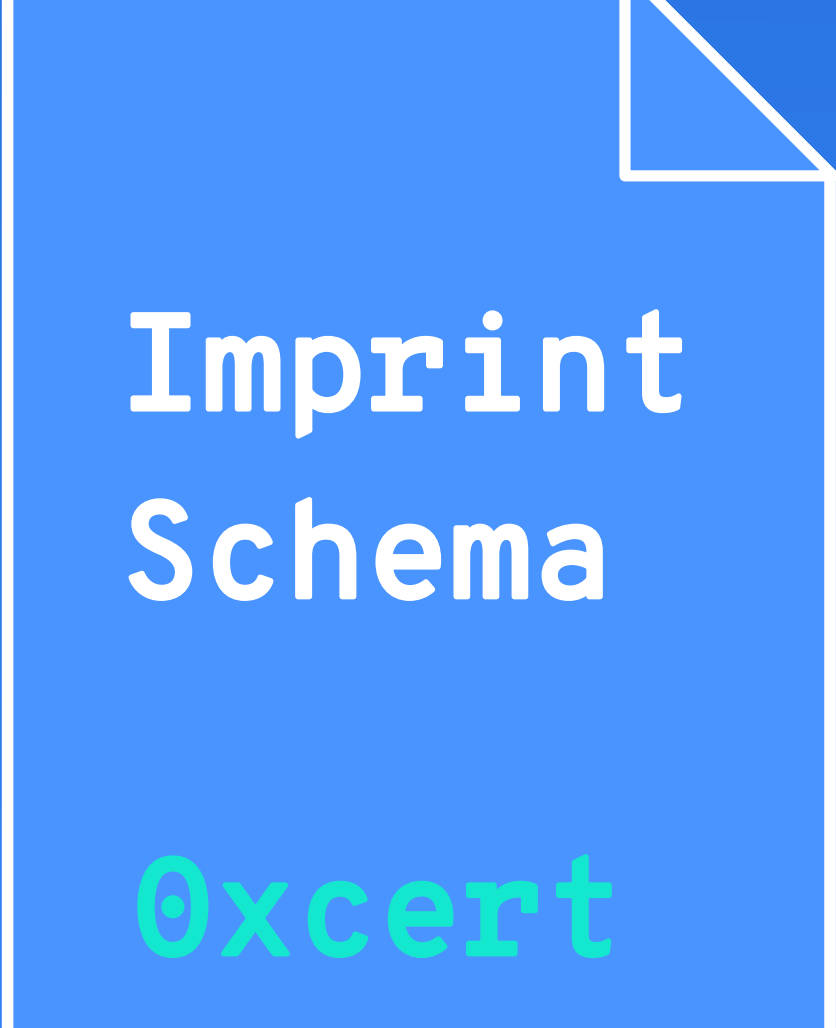

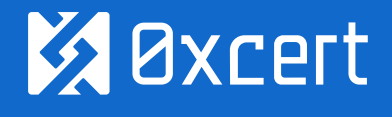

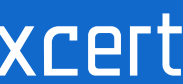

## Distributed ledger

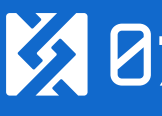

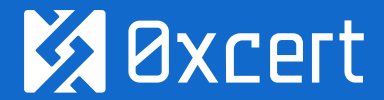

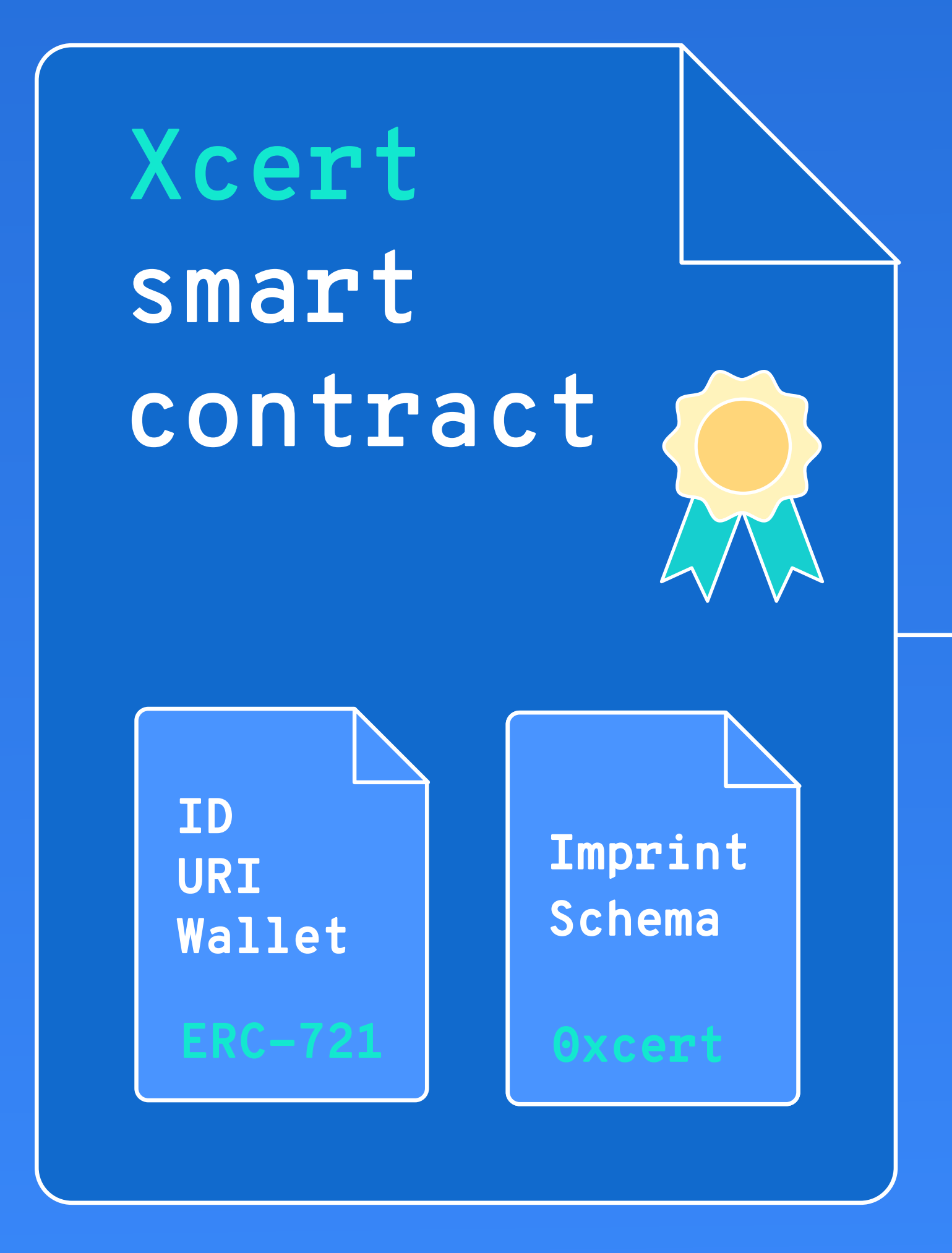

How do we put assets on the blockchain? The according teacher of the state of the Kristijan Sedlak

AssetLedger.deploy(...);

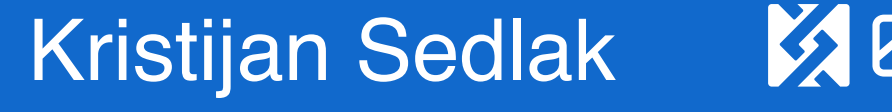

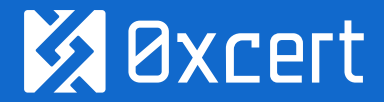

Deploy new asset ledger

AssetLedger.getInstance(...);

**How to manage assets?** All a set of the set of the set of the set of the set of the set of the Kristijan Sedlak

Create an asset ledger class instance

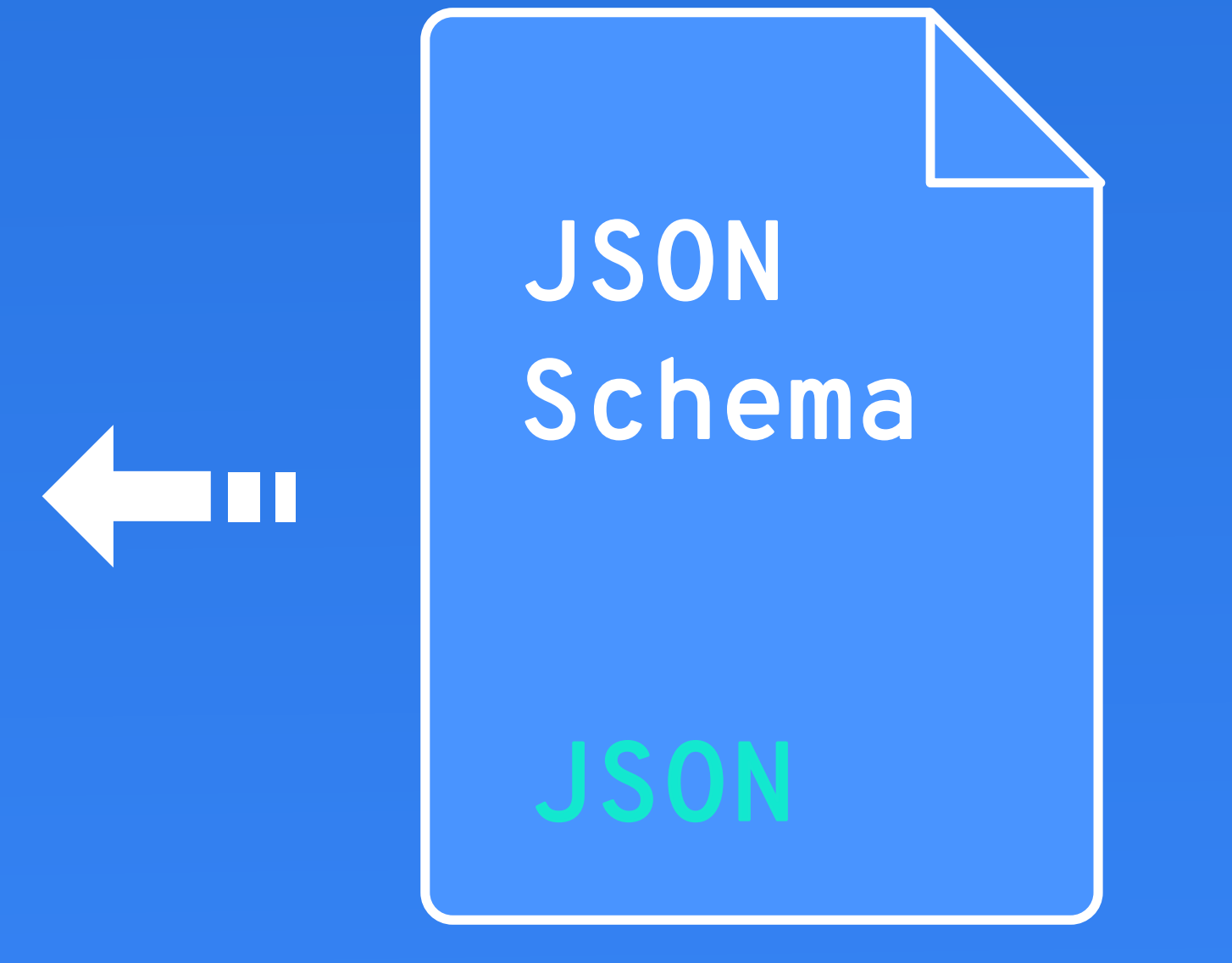

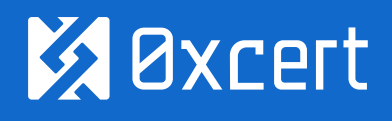

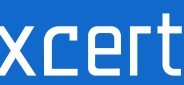

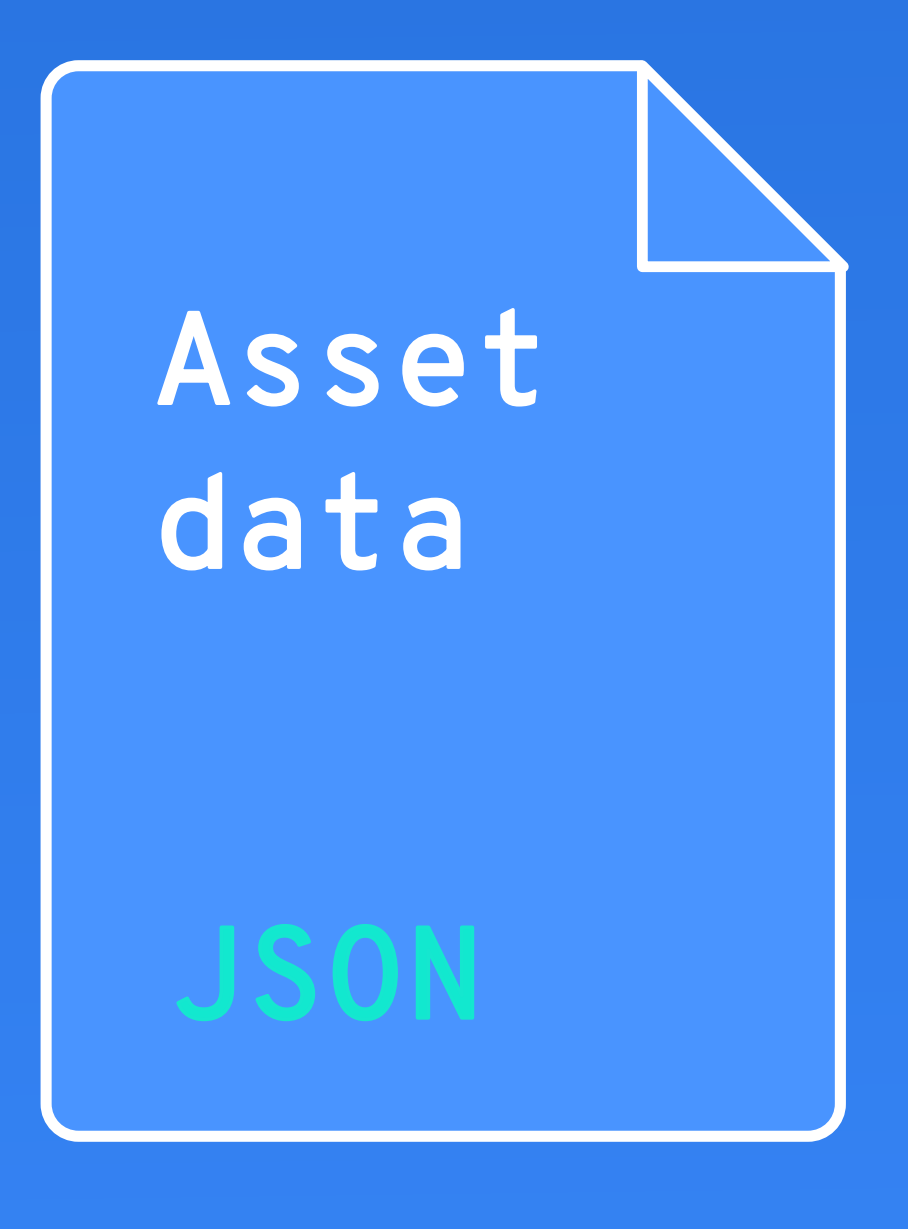

**How to create an asset?** A set of the set of the set of the set of the set of the set of the set of the Kristijan Sedlak

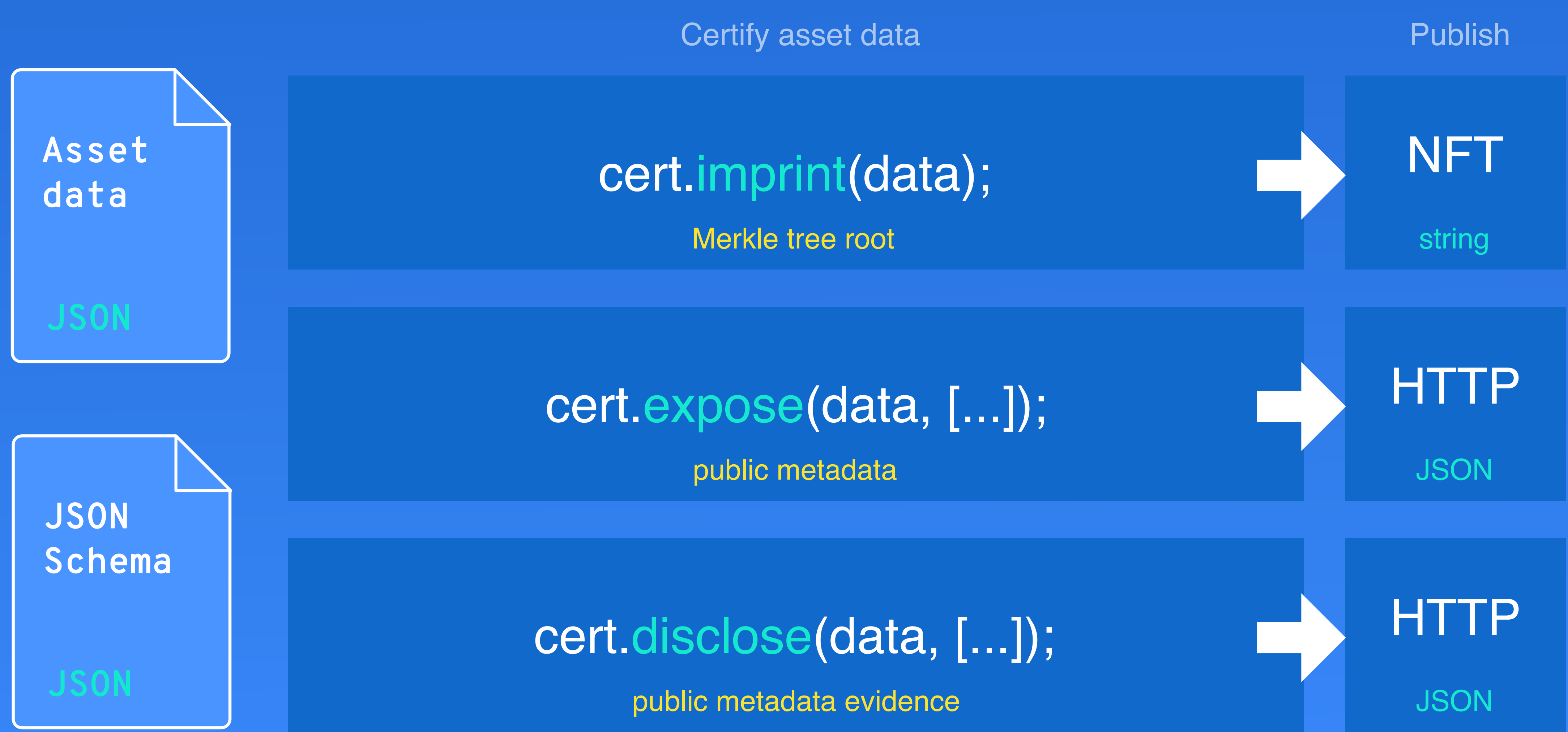

**How to create an asset?** A set of the set of the set of the set of the set of the set of the Kristijan Sedlak

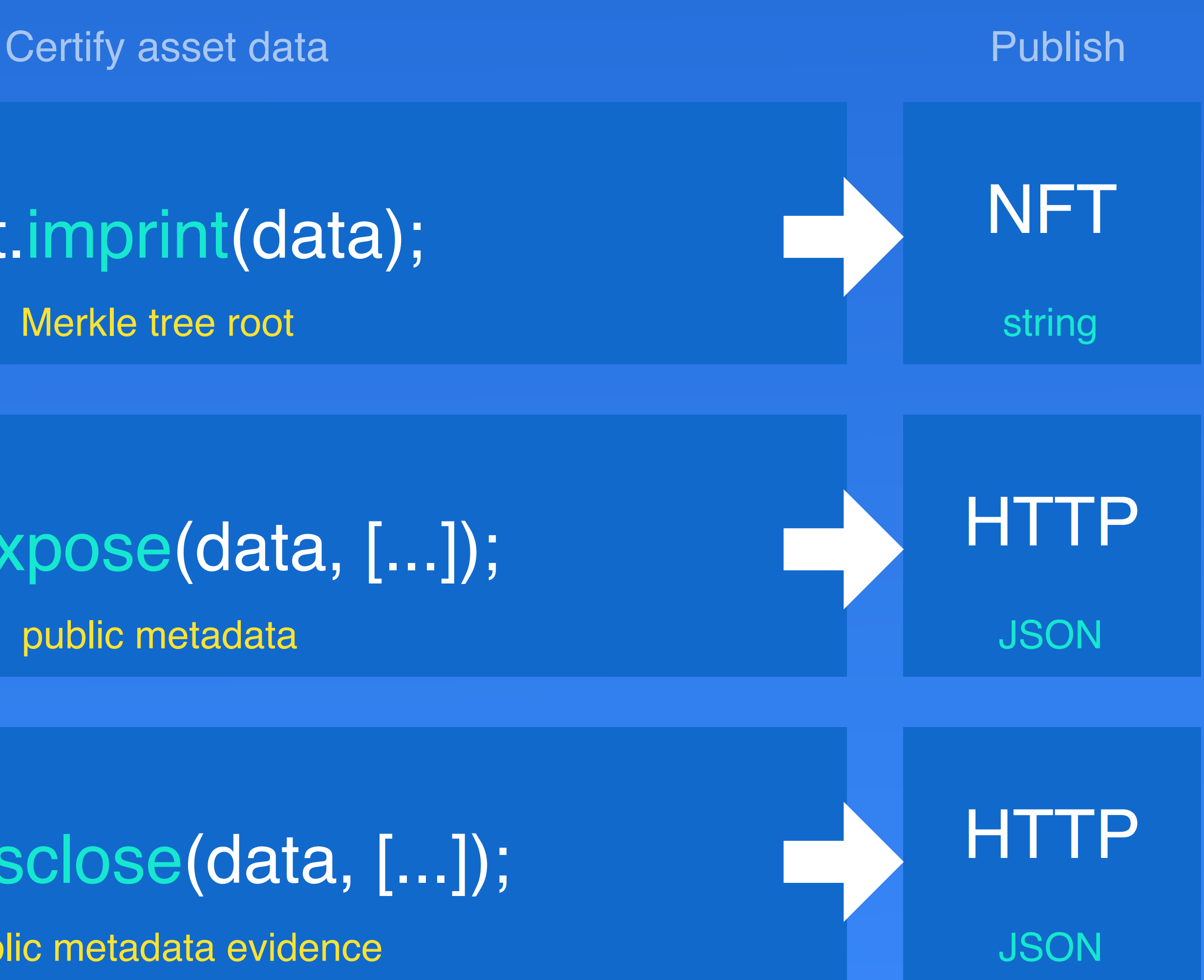

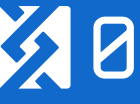

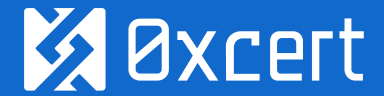

Kristijan Sedlak

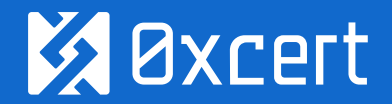

## assetLedger.createAsset(...);

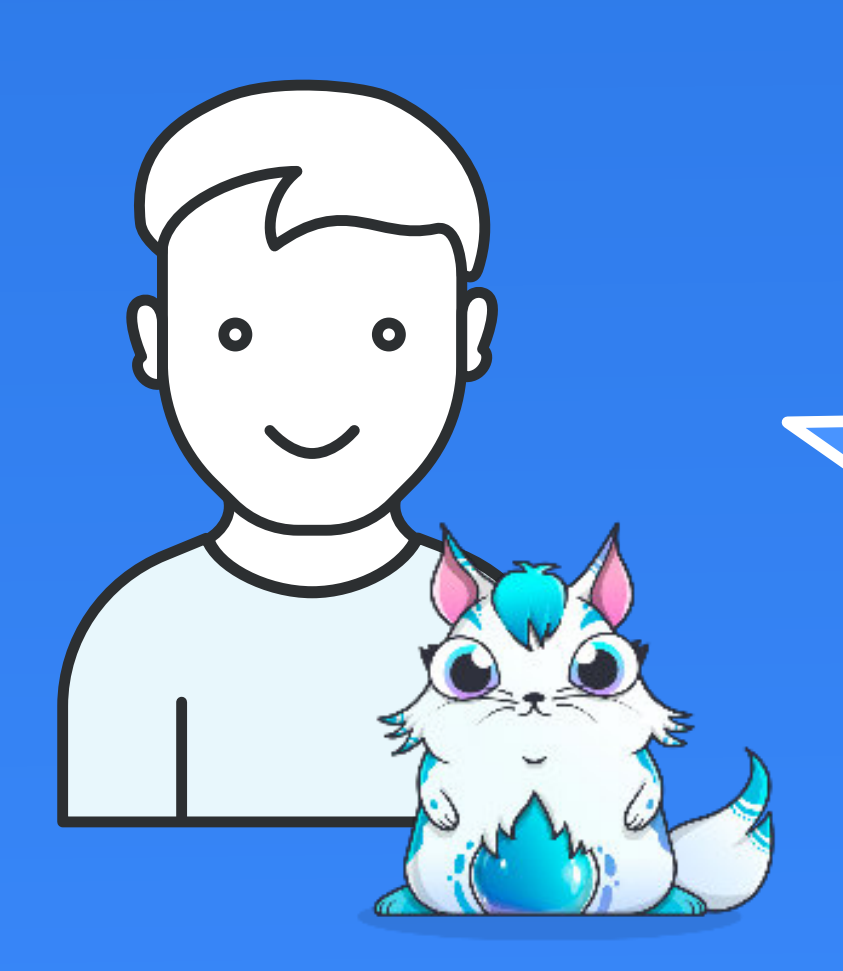

How to create an asset?

Create new asset with unique ID and imprint

I just received a new NFT to my crypto wallet!

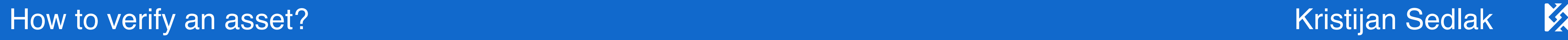

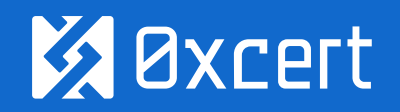

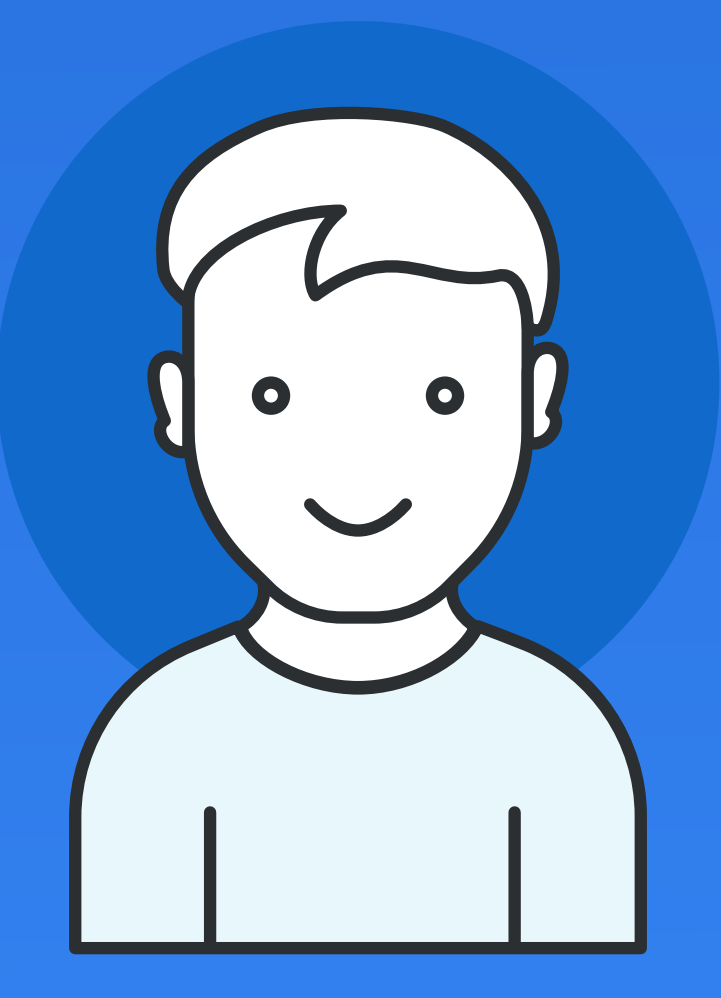

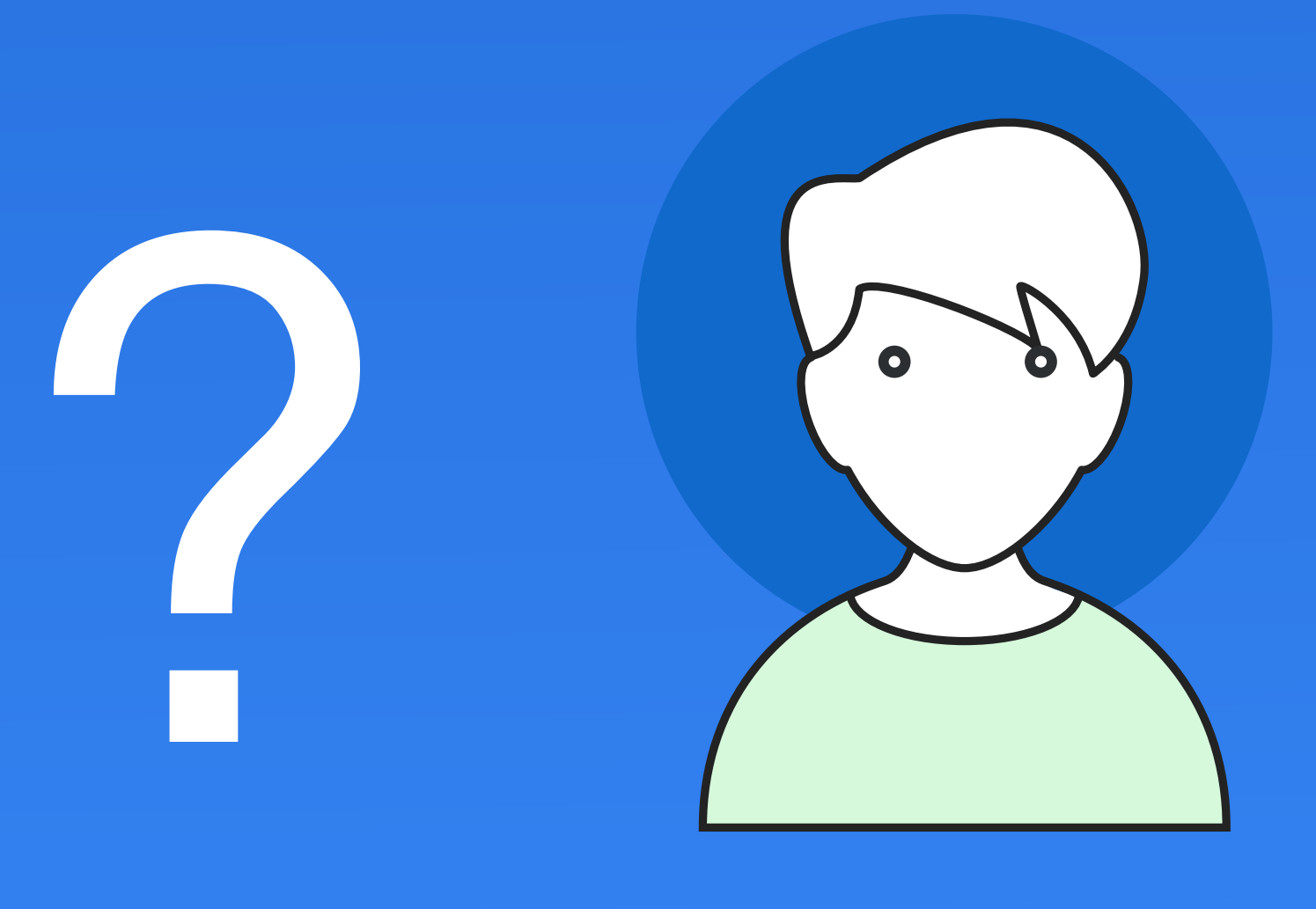

Owner Contract of the Contract of Third party

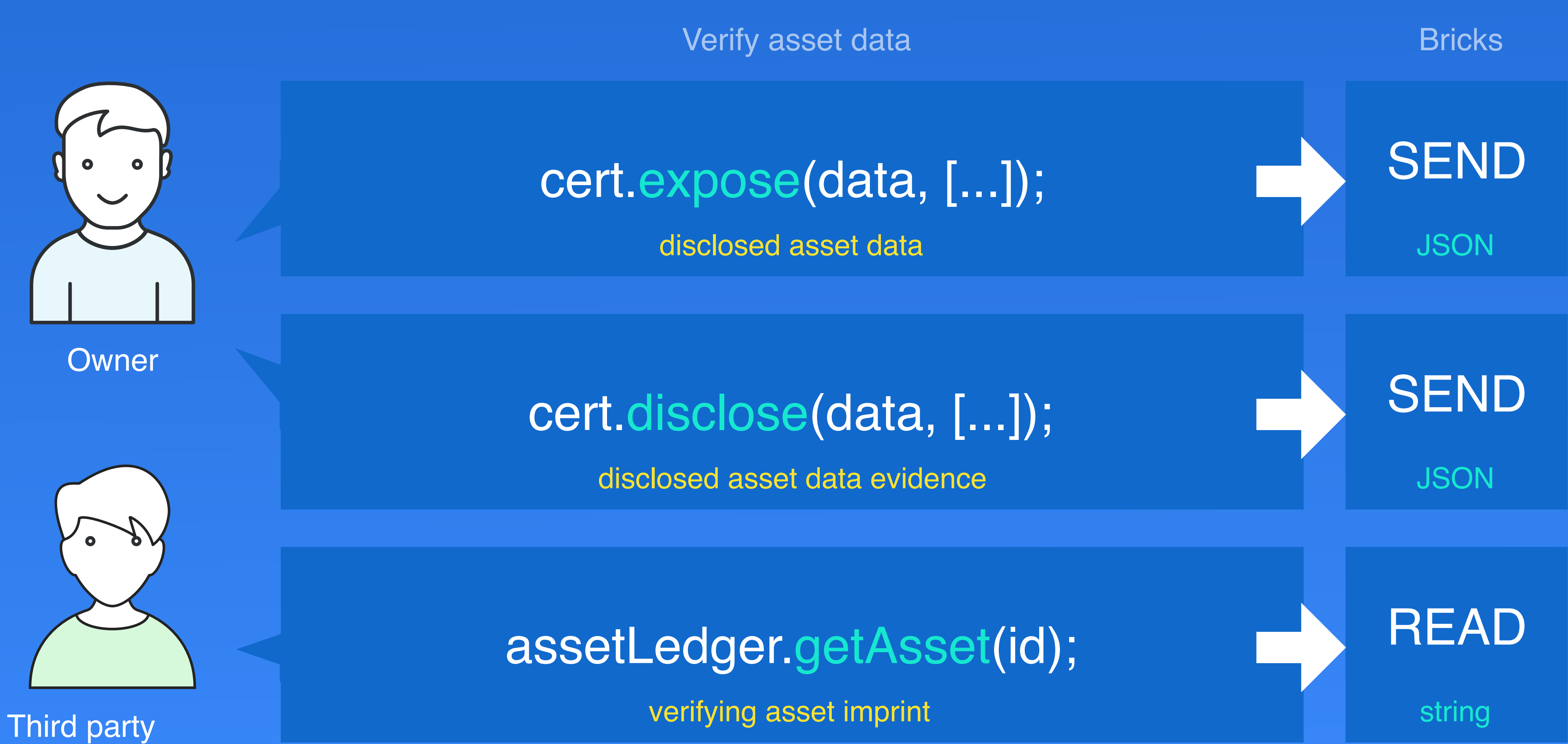

**How to verify an asset?** A structure of the set of the set of the set of the set of the Kristijan Sedlak

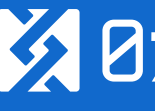

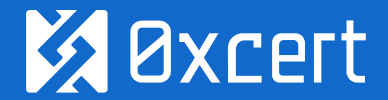

## cert.calculate(data, [...]);

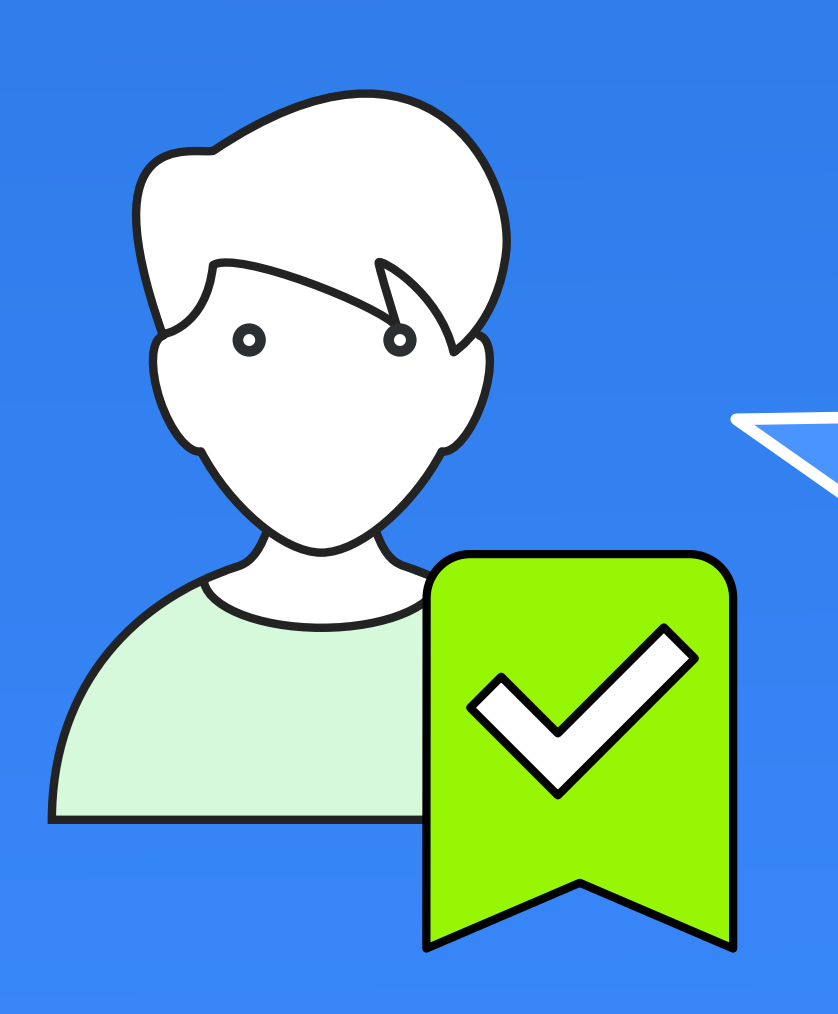

How to verify an asset?

Kristijan Sedlak

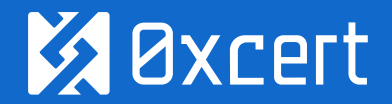

Recalculate asset data imprint

I confirm that your claim is proved valid!

Go to <https://github.com/0xcert/framework/> Kristijan Sedlak

# **Now it's your turn.**

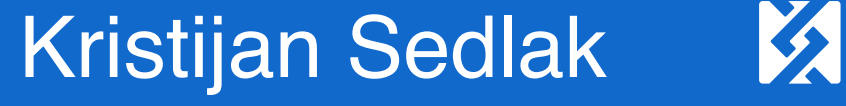

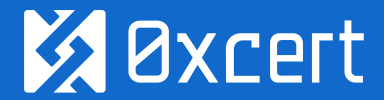